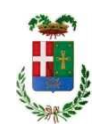

# PROVINCIA DI COMO

#### S1.07 SETTORE FABBRICATI ED EDILIZIA SCOLASTICA S2.17 SERVIZIO ESPROPRI - DEMANIO - PATRIMONIO

#### DETERMINAZIONE N. 1209 / 2023

### OGGETTO: ASSUNZIONE IMPEGNO DI SPESA PER EURO 5'642,50 E AFFIDAMENTO DIRETTO AI SENSI DELL'ART. 50 C. 2 LETTERA B) DEL D.LGS. 36/2023, PER IL SERVIZIO DI PUBBLICAZIONE DELL'AVVISO AI SENSI DEL DPR N. 327/2001 SU UN GIORNALE NAZIONALE ED UNO LOCALE - EX SS35 DEI GIOVI - COMPLETAMENTO DELLA VARIANTE DI FINO MORNASCO -RIQUALIFICAZIONE VIA ADDA CIG: ZE73BD1BA2 - CUP: G17H22001890009

#### **IL RESPONSABILE**

Premesso che:

- in data 08/06/2022 è stato sottoscritto l'Accordo di Programma tra la Provincia di Como ed  $\omega_{\rm{eff}}$ il Comune di Fino Mornasco:
- la Provincia di Como in data 08/11/2022 con Deliberazione del Presidente n. 160 ha approvato in linea tecnica, ai fini dell'inserimento nel prossimo Programma Triennale, il progetto di fattibilità tecnico ed economica avente ad oggetto "Ex SS 35 Dei Giovi -Completamento della variante di Fino Mornasco - Riqualificazione di Via Adda. (DGR XI/6047 - SCHEDA CO 613STR - D.M. 225\_2021)". CUP G17H22001890009. Per un importo complessivo di  $\epsilon$  3.470.000,00 con il seguente quadro economico richiamato:

#### **LAVORI** A)

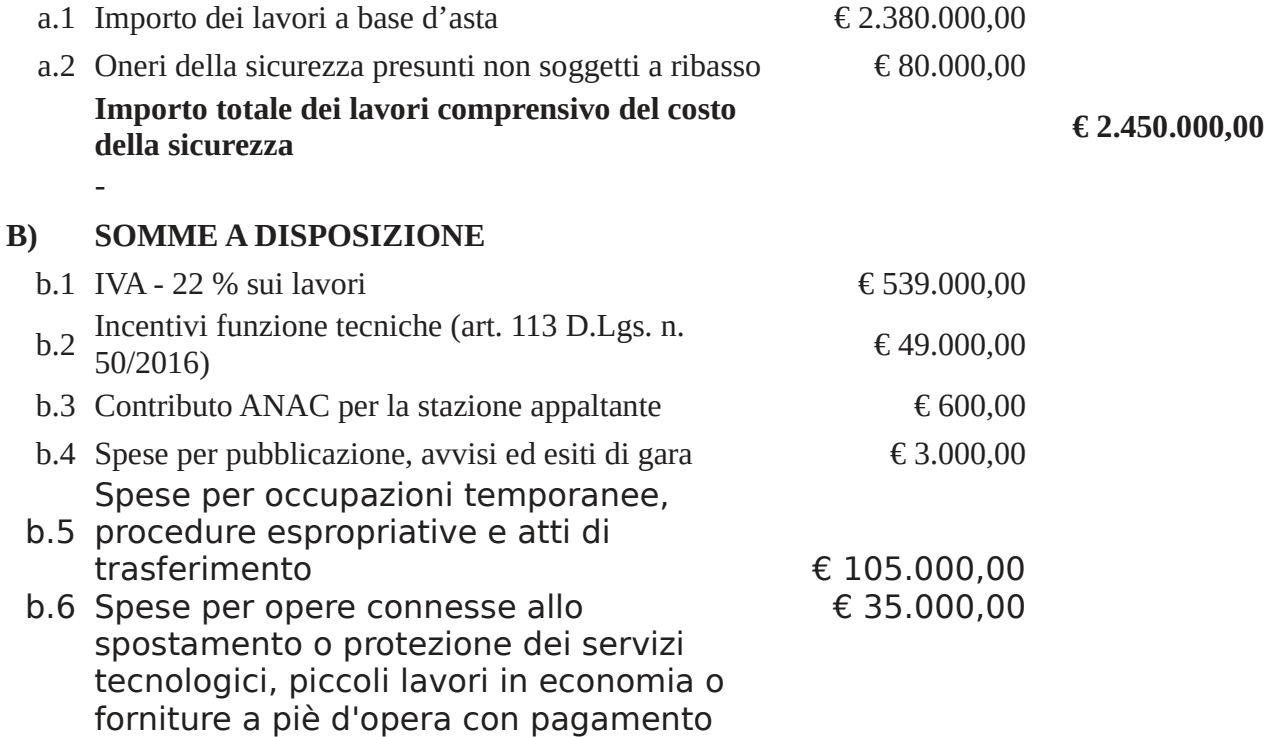

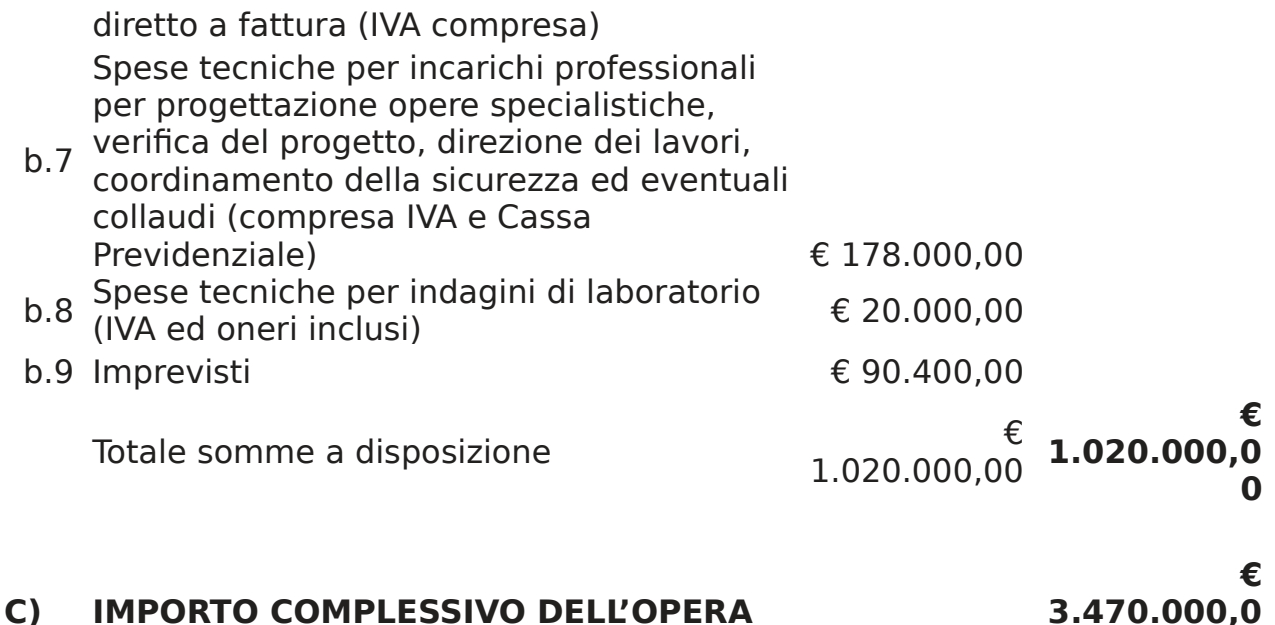

Ritenuto pertanto necessario procedere all'affidamento per il servizio di pubblicazione di atti e provvedimenti sui quotidiani nazionali e locali per l'avvio del procedimento relativo agli interventi di manutenzione straordinaria "Ex SS 35 Dei Giovi - Completamento della variante di Fino Mornasco - Riqualificazione di Via Adda. (DGR XI/6047 - SCHEDA CO 613STR - D.M. 225\_2021)".

 $\mathbf{O}$ 

Richiamati:

- l'art. 17, comma 2, del D.Lgs. 36/2023, il quale dispone che, prima dell'avvio delle  $\bullet$ procedure di affidamento dei contratti pubblici, le stazioni appaltanti e gli enti concedenti, con apposito atto, adottano le decisioni di contrarre individuando gli elementi essenziali del contratto e i criteri di selezione degli operatori economici e delle offerte;
- nelle procedure di cui all'articolo 50, comma 1, lettera b), la stazione appaltante può procedere ad affidamento diretto tramite determina a contrarre, o atto equivalente, che contenga, in modo semplificato, l'oggetto dell'affidamento, l'importo, il fornitore, le ragioni della scelta del fornitore, il possesso da parte sua dei requisiti di carattere generale, nonché il possesso dei requisiti tecnico -professionali, ove richiesti.
- $\bullet$ l'art. 192, comma 1, del D.Lgs. 267/2000, il quale dispone che la stipulazione dei contratti deve essere preceduta da apposita determinazione del responsabile del procedimento di spesa indicante:
- il fine che il contratto intende perseguire;
- l'oggetto del contratto, la sua forma e le clausole ritenute essenziali;
- le modalità di scelta del contraente ammesse dalle disposizioni vigenti in materia di contratti delle pubbliche amministrazioni e le ragioni che ne sono alla base;

e specificatamente:

- il fine pubblicazione dell'avviso di avvio del procedimento ai sensi del D.P.R. 327 del  $\bullet$  $8/6/2001$ :
- $\bullet$ l'oggetto del contratto -servizio di pubblicazione dell'Avviso di avvio del procedimento ai sensi del D.P.R. 327 del 8/6/2001 per il completamento della variante di Fino Mornasco -Riqualificazione di Via Adda.
- l'operatore economico Eurema srl con sede in Via Repubblica 31 95131 Catania (CT)

P.iva 05623520870, ai sensi dell'art. 36 comma 2, lettera a) del D.lgs. 50/2016 e s.m.i valore economico € 4.625,00 più iva dovuta per legge;

Dato atto che per il servizio in oggetto è stato interpellato il seguente operatore economico: Eurema srl con sede in Via Repubblica 13 - 95131 Catania (CT) P.iva 05623520870;

Visto il preventivo nr .230705154615 del 5/7/2023;

Considerato che:

- · la documentazione trasmessa è da ritenersi sufficiente ed esaustiva;
- · è stato acquisito lo Smart CIG n. ZE73BD1BA2, da riportarsi su tutti gli atti connessi alla presente procedura;
- · ai sensi dell'art. 18, comma 1 del suddetto D. Lgs. n.36/2023, il contratto è stipulato, a pena di nullità e per gli affidamenti diretti mediante corrispondenza secondo l'uso del commercio consistente in un apposito scambio di lettere, anche tramite posta elettronica certificata o strumenti analoghi;
- è stata effettuata la verifica della regolarità contributiva di Eurema srl;  $\bullet$

Ritenuto di affidare pertanto il servizio di ad Eurema srl con sede in Via Repubblica 31 – 95131 Catania (CT) P.iva 05623520870, per la somma di € 4'625,00 (iva 22% esclusa), pari a lordi € 5'642,50 (iva 22% inclusa);

Dato atto che la spesa complessiva pari  $\epsilon$  5'642,50 trova copertura:

- per € 3'000,00 alla voce del quadro economico b.4 "Spese per pubblicazione, avvisi ed esiti  $\bullet$  . di gara", al Capitolo 24850/10.
- per  $\epsilon$  2'642,50 alla voce del quadro economico b.5 "Spese per occupazioni temporanee, procedure espropriative e atti di trasferimento", al Capitolo 24850/10.

Vista la Deliberazione del Consiglio provinciale n. 27 del 22.06.2023 di Variazione di Bilancio esercizio finanziario 2023-2025,

Richiamate:

- la deliberazione del Consiglio Provinciale n. 7 del 9/03/2023 di approvazione del Bilancio di previsione 2023/2025;
- · la deliberazione del Presidente n. 35 del 16.03.2022, di approvazione del piano esecutivo di gestione 2023-2025:
- il Decreto del Presidente della Provincia n°78/2022 del 27 Ottobre 2022, in cui veniva  $\bullet$ conferito l'incarico di Dirigente del Settore "Infrastrutture" all'Ing. Bruno Tarantola.

#### **DETERMINA**

- 1. di assumere le premesse sopracitate quale parte integrante e sostanziale e motivo determinante per l'adozione del presente provvedimento:
- 2. di affidare ai sensi dell'art. 50 comma 1, lettera b) del D.lgs. 36/2023 e s.m.i, il servizio di pubblicazione di atti e provvedimenti sui quotidiani nazionali e locali ad Eurema srl con sede in Via Repubblica 31 – 95131 Catania (CT) P.iva 05623520870, per la somma di  $\epsilon$ 4'625,00 (iva 22% esclusa), pari a lordi € 5'642,50 (iva 22% inclusa), CIG: ZE73BD1BA2;
- 3. di impegnare in favore di Eurema srl con sede in Via Repubblica  $31 95131$  Catania (CT) P.iva 05623520870, la somma di € 4'625,00 (iva 22% esclusa), pari a lordi € 5'642,50 (iva

22% inclusa), precisando che la stessa fa capo:

per € 3'000,00 alla voce del quadro economico b.4 "Spese per pubblicazione, avvisi ed esiti di gara", da impegnare al Capitolo 24850/10.

per € 2'642,50 alla voce del quadro economico b.5 "Spese per occupazioni temporanee, procedure espropriative e atti di trasferimento", da impegnare al Capitolo 24850/10.

- 4. di dare atto che il pagamento avverrà a seguito di ricevimento di regolare fattura elettronica;
- 5. Di trasmettere il presente provvedimento al Settore Finanziario per gli adempimenti conseguenti:
- 6. Di dichiarare l'assenza di conflitto di interesse, da parte del sottoscritto Dirigente, nell'adozione del presente atto e di attestare la sua regolarità tecnica e la correttezza amministrativa.

Lì, 13/09/2023

**IL RESPONSABILE TARANTOLA BRUNO** (Sottoscritto digitalmente ai sensi dell'art. 21 D.L.gs n 82/2005 e s.m.i.)

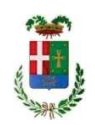

# Provincia di Como

## **VISTO DI REGOLARITA' CONTABILE**

### **DETERMINAZIONE DIRIGENZIALE N. 1209 / 2023**

UNITA' PROPONENTE: S2.17 SERVIZIO ESPROPRI - DEMANIO - PATRIMONIO OGGETTO: ASSUNZIONE IMPEGNO DI SPESA PER EURO 5'642,50 E AFFIDAMENTO DIRETTO AI SENSI DELL'ART. 50 C. 2 LETTERA B) DEL D.LGS. 36/2023, PER IL SERVIZIO DI PUBBLICAZIONE DELL'AVVISO AI SENSI DEL DPR N. 327/2001 SU UN GIORNALE NAZIONALE ED UNO LOCALE - EX SS35 DEI GIOVI - COMPLETAMENTO DELLA VARIANTE DI FINO MORNASCO - RIOUALIFICAZIONE VIA ADDA CIG: ZE73BD1BA2 -CUP: G17H22001890009

Visto di regolarità contabile attestante la copertura finanziaria ai sensi dell'art. 147 bis del D.Lgs. n. 267 del 18.08.2000 e s.m.i. Cap. 24850/10 imp. 2176/2023 per € 5.642,50 finanziato in entrata da avanzo destinato agli investimenti

### **ESITO: FAVOREVOLE**

Lì, 14/09/2023

IL DIRIGENTE/IL RESPONSABILE DEI SERVIZI **FINANZIARI** PELLEGRINI SANTINA (Sottoscritto digitalmente ai sensi dell'art. 21 D.L.gs n 82/2005 e s.m.i.)